# **Problem 4:**

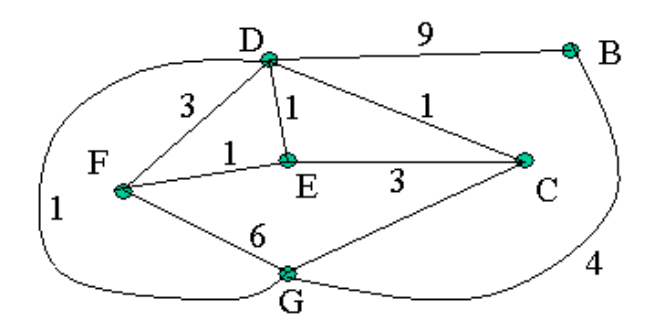

#### **(from Mandy)**

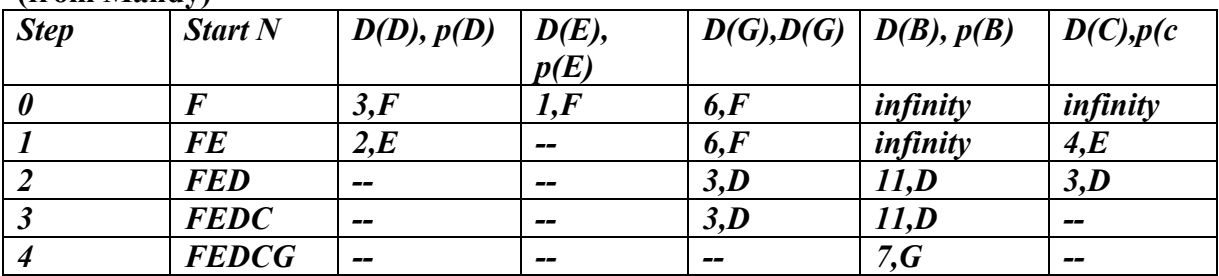

# **(from Jacob)**

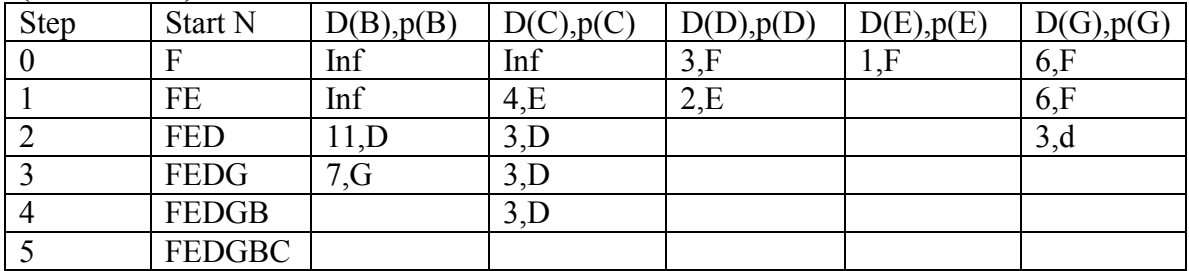

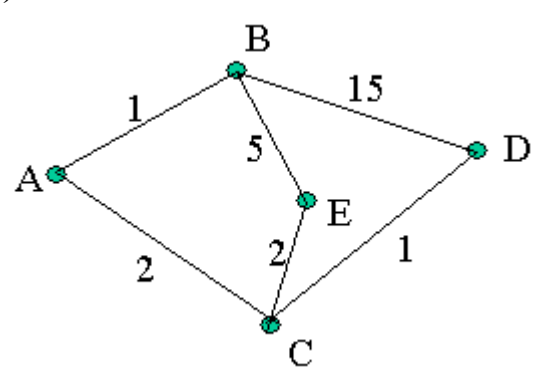

ABCDE send data ABCDE send data BD send data  $D^{\wedge}A | B C$   $D^{\wedge}A | B C$   $D^{\wedge}A | B C$   $D^{\wedge}A | B C$ -------------- -------------- ------------------- -------------- B | 1 inf B | 1 inf B | 1 5 B | 1 5  $C \mid inf \ 2$   $C \mid inf \ 2$   $C \mid 4$   $2$   $C \mid 4$  2  $\begin{array}{ccc|ccc}\nC & \text{inf } 2 & C & \text{inf } 2 & C & 4 & 2 \\
D & \text{inf } \text{inf } & D & 16 & 3 & D & 16 & 3\n\end{array}$ E  $\ln \ln \ln$  E | 6 4 E | 6 4 E | 6 4  $D^{\wedge}B$  | A D E  $D^{\wedge}B$  | A D E  $D^{\wedge}B$  | A D E ------------------- -------------------- -------------------- A | 1 inf inf A | 1 inf inf A | 1 18 9 C | inf inf inf C | 3 16 7 C | 3 16 7 unchanged D | inf 15 inf D | inf 15 l5 D | 4 15 8 E | inf inf 5 E | inf 25 5 E | 5 18 5  $D^{\wedge}C$  | A D E  $D^{\wedge}C$  | A D E  $D^{\wedge}C$  | A D E  $D^{\wedge}C$  | A D E ------------------- -------------------- -------------------- ------------------- A | 2 inf inf A | 2 inf inf A | 2 4 6 A | 2 4 6 B | inf inf inf B | 3 16 7 B | 3 16 7 B | 3 5 7 D | inf 1 inf D | inf 1 12 D | 5 1 5 D | 5 1 5 E | inf inf 2 E | inf 11 2 E | 6 4 2 E | 6 4 2  $\mathbf{D}\hat{\;} \mathbf{D}\ |\ \mathbf{B}\ \ \mathbf{C}\ \ \mathbf{E}\ \ \mathbf{D}\hat{\;} \mathbf{D}\ |\ \mathbf{B}\ \ \mathbf{C}\ \ \mathbf{E}\ \ \mathbf{D}\hat{\;} \mathbf{D}\ |\ \mathbf{B}\ \ \mathbf{C}\ \ \mathbf{E}$ ------------------- -------------------- -------------------- A | inf inf inf A | 16 3 inf A | 16 3 14 B | 15 inf inf B | 15 inf 15 B | 15 4 15 unchanged C | inf 1 inf C | inf 1 12 C | 18 1 12 E | inf inf 10 E | 20 3 10 E | 20 3 10  $D^{\wedge}E | B C D D^{\wedge}E | B C D D^{\wedge}E | B C D$ ------------------- -------------------- -------------------- ------------------ A | inf inf inf A | 6 4 inf A | 6 4 13 A | 6 4 13 B | 5 inf inf B | 5 inf 25 B | 5 5 25 B | 5 5 14 (converge)<br>C | inf 2 inf C | inf 2 11 C | 8 2 11 C | 8 2 11 C | inf 2 inf C | inf 2 11 | C | 8 2 11 D | inf inf 10 D | 20 3 10 D | 20 3 10 D | 9 3 10

**(b)** 

# (From Justin)

## ITERATION #1

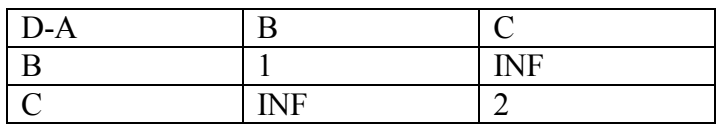

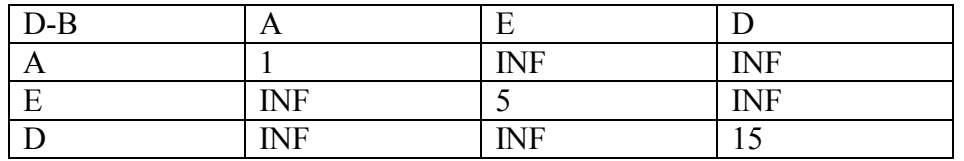

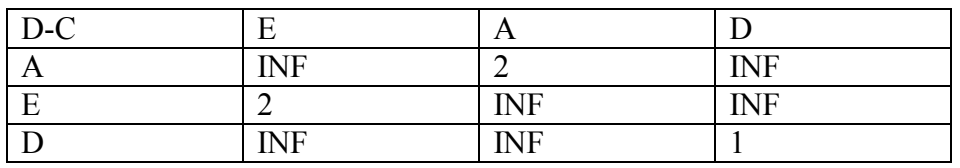

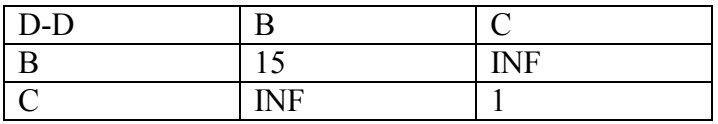

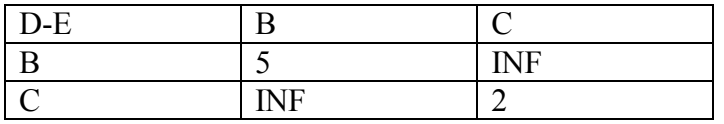

### ITERATION #2

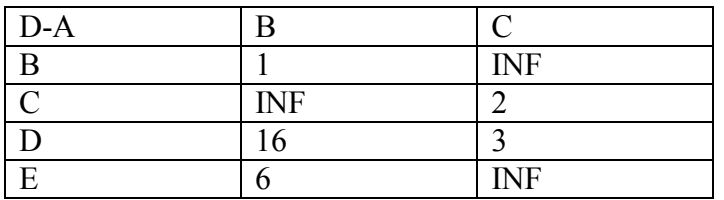

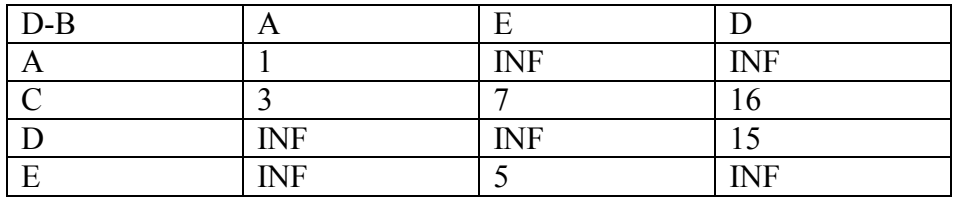

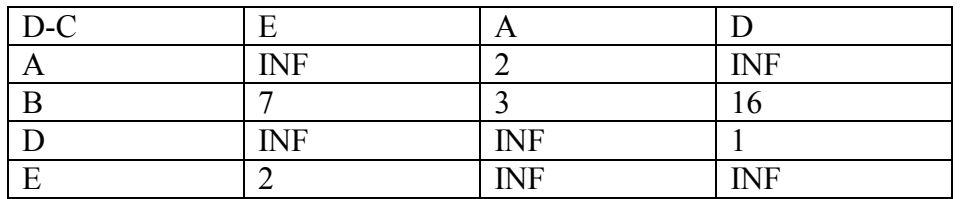

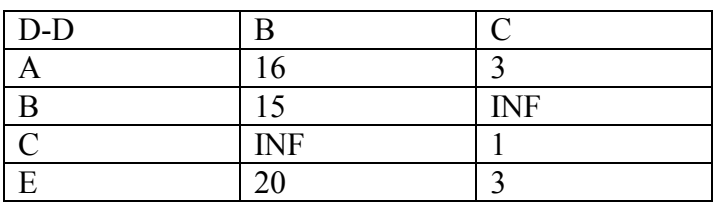

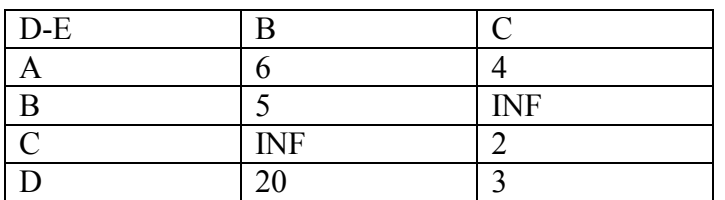

#### ITERATION #3

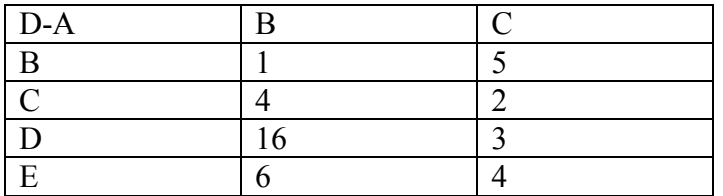

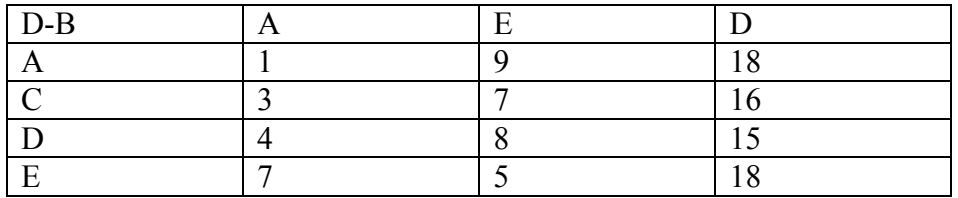

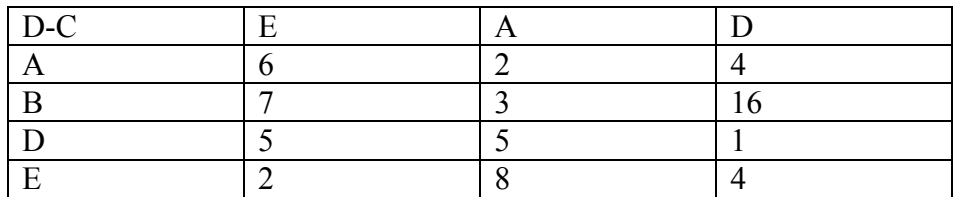

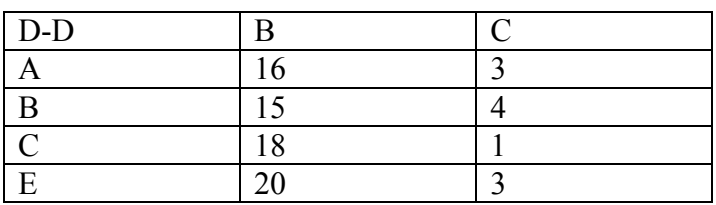

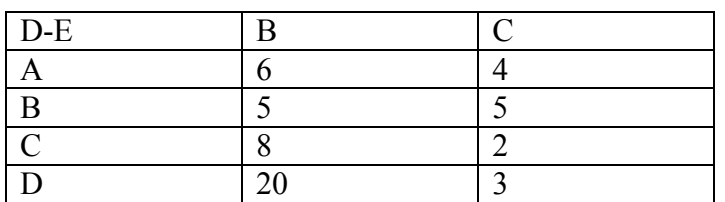

#### ITERATION #4

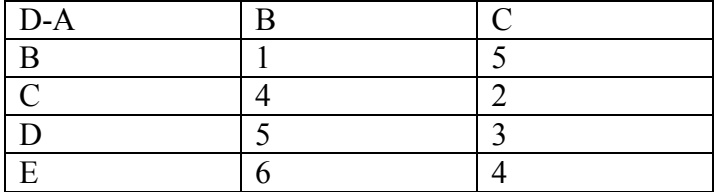

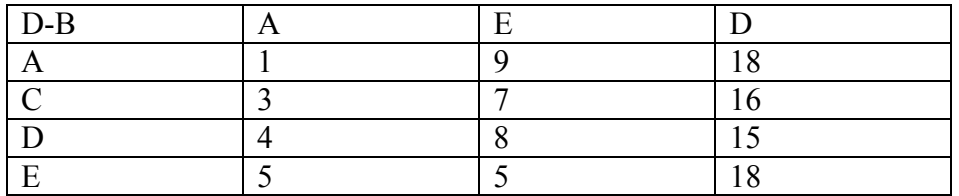

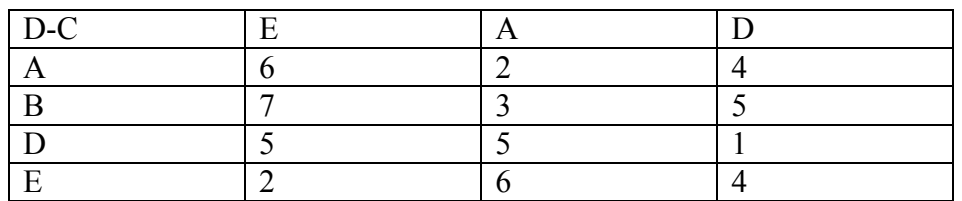

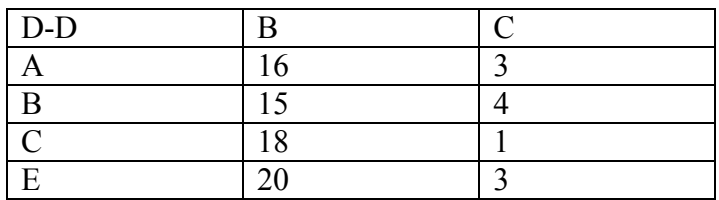

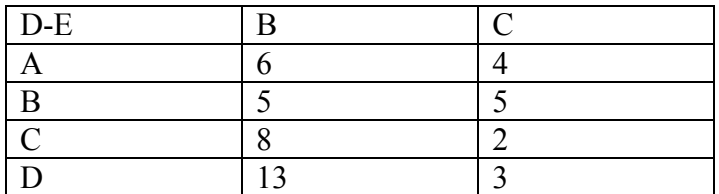

Finished, All of the Distance Vector tables have now converged.

**(From Nick)** 

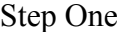

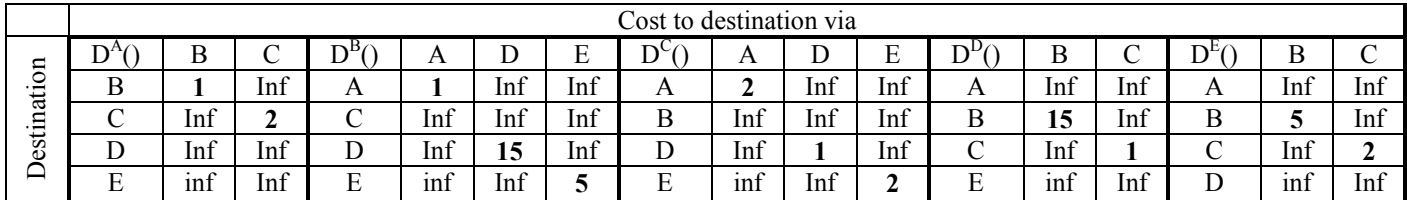

## Step Two

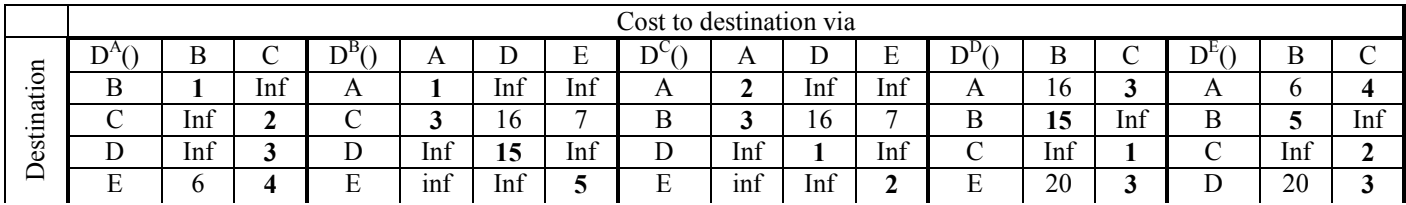

### Step Three

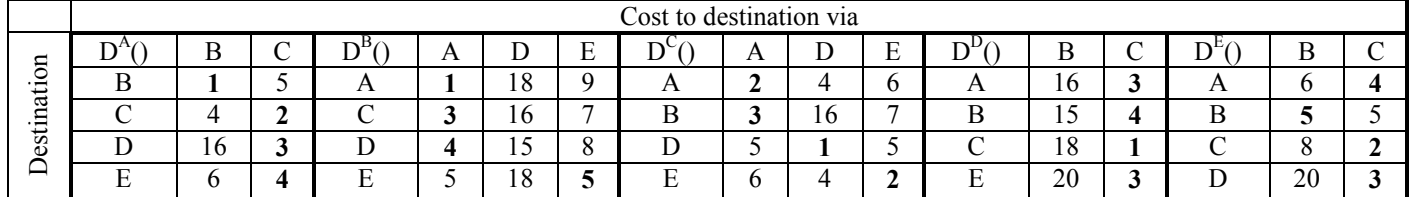

#### Step Four

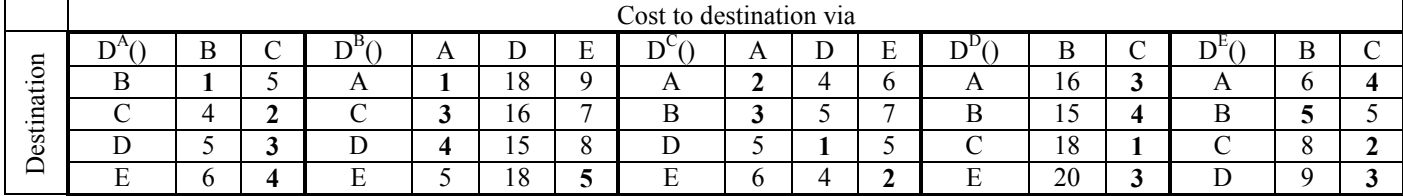

### **Problem 5: (from Kelly)**

Udp\_echo\_server.c

#include <stdio.h> #include <sys/types.h> #include <sys/socket.h> #include <netinet/in.h> #include <netdb.h>

#define BUFFER\_SIZE 2048

```
int main(int argc, char *argv[]) 
 int port number = 0;
 int pre file descriptor, file descriptor;
 int client length = 0;
 int bytes read = 0;
 int m = 0, n = 0;
  char buffer[BUFFER_SIZE]; 
 struct sockaddr in client addr, server addr;
 if (argc \leq 2)
  { 
  printf("Usage: udp_echo_server <port number>\n");
  exit(-1); } 
 port_number = atoi(argv[1]);
  bzero(buffer, BUFFER_SIZE); 
  bzero( (char *)&server_addr, sizeof(server_addr)); 
 bzero( (char *)&client_addr, sizeof(client_addr));
 if( (pre file descriptor = socket(AF_INET, SOCK_DGRAM, 0)) < 0)
 \{ printf("No socket descriptors available.\n"); 
  exit(1); } 
 server addr.sin family = AF INET;
 server addr.sin addr.s addr = htonl(INADDR_ANY);
 server addr.\sin port = htons(port number);
 if(bind (pre file descriptor, (struct sockaddr *) &server addr, sizeof(server addr)) < 0)
  { 
   printf("unable to bind\n"); 
  exit(-2); } 
 printf("waiting on UDP port number %d\n", port_number);
 while(1)\{client length = sizeof(client addr);
   bzero(buffer, BUFFER_SIZE);
```
{

```
n = recvfrom(pre file descriptor, buffer, BUFFER_SIZE, 0, (struct sockaddr *)
&client_addr, &client_length); 
  if(n < 0)
   { 
   printf("error reading from UDP port %d\n", port_number);
   } 
  m = sendto(pre_file_descriptor, buffer, BUFFER_SIZE, 0, (struct sockaddr *))
&client_addr, client_length); 
   if(m) 
   { 
   printf("error writing to UDP port %d\n", port_number);
   } 
   printf("%s", buffer); 
  } 
} 
udp_echo_client.c 
\#include \leqstdio.h>#include <sys/types.h> 
#include <sys/socket.h> 
#include <netinet/in.h> 
\#include \lenetdb.h>
#define BUFFER_SIZE 2048 
int main(int argc, char *argv[]) 
{ 
 int port number = 0;
 int pre file descriptor, file descriptor;
 int client length = 0;
 int bytes read = 0;
 int m = 0, n = 0;
  char buffer[BUFFER_SIZE]; 
 struct sockaddr_in client_addr, server_addr;
  struct hostent *server; 
 if (argc \leq 3)
  { 
  printf("Usage: udp_echo_client <hostname> <port number>\n");
  exit(-1); }
```

```
port_number = atoi(argv[2]);
  bzero(buffer, BUFFER_SIZE); 
  bzero( (char *)&server_addr, sizeof(server_addr)); 
 bzero( (char *)&client_addr, sizeof(client_addr));
 if( (server = gethostbyname(argv[1])) == NULL)\{ printf("%s does not resolve\n", argv[1]); 
  } 
printf("server IP: %s\n", (char *)server->h_addr);
 server addr.sin family = AF INET;
// bcopy( (char *)server->h_addr, (char *)&server_addr.sin_addr.s_addr, server-
\trianglerighth length);
 server addr.\sin port = htons(port number);
 if( (pre file descriptor = socket(AF_INET, SOCK_DGRAM, 0)) < 0)
  { 
   printf("No socket descriptors available.\n"); 
  exit(1); } 
 printf("ready to send to %s on UDP port number %d\n", argy[1], port_number);
 while(1) { 
   bzero(buffer, BUFFER_SIZE); 
   fgets(buffer, BUFFER_SIZE, stdin); 
printf("fget: %s\n", buffer); 
  client length = sizeof(client addr);
  m = sendto(pre_file_descriptor, buffer, BUFFER_SIZE, 0, (struct sockaddr *)
&server_addr, server_length); 
write(file_descriptor, buffer, BUFFER_SIZE); 
   if(m) 
   { 
   printf("error writing to UDP port %d\ln", port number);
   } 
   bzero(buffer, BUFFER_SIZE);
```

```
n = read(pre file descriptor, buffer, BUFFER SIZE);
 if(n < 0)
 \{printf("error reading from UDP port %d\n", port_number);
  } 
 printf("%s", buffer);
 }
```
#### **(from Nick)**

}

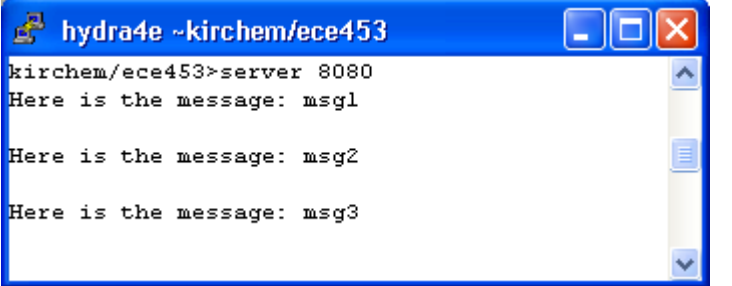

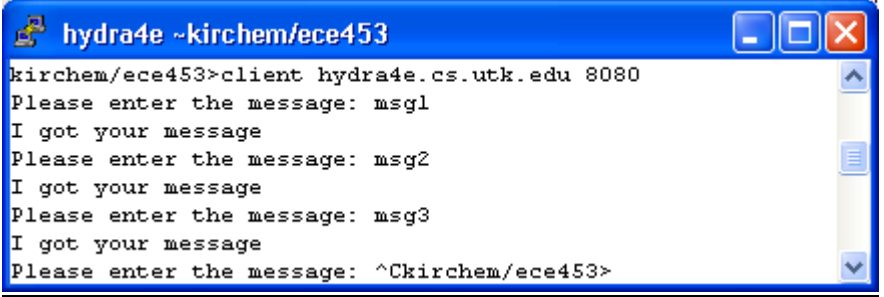

compiled with:

gcc –o client client.c –lsocket –lnsl

gcc –o server server.c –lsocket -lnsl

```
/* A simple server in the internet domain using UDP
  The port number is passed as an argument */
#include <stdio.h>
#include <sys/types.h>
#include <sys/socket.h>
#include <sys/uio.h>
#include <netinet/in.h>
void error(char *msg)
{
```

```
perror(msg);
    exit(1);}
int main(int argc, char *argv[])
{
     int sockfd, newsockfd, portno, clilen;
    char buffer[256];
     struct sockaddr in serv addr, cli addr;
     int n, sz;
     // check cmd line arguments
     if (argc < 2) {
         fprintf(stderr,"ERROR, no port provided\n");
         exit(1);}
    // Create socket
     sockfd = socket(AF_INET, SOCK_DGRAM, 0);
     if (sockfd < 0)
        error("ERROR opening socket");
     // Bind Socket
    bzero((char *) &serv_addr,sizeof(serv_addr));
    portno = atoi(argv[1]);serv addr.sin family = AF INET;
    serv addr.sin addr.s addr = INADDR ANY; /* server can have more
than 1 IP address \overline{x}/serv addr.sin port = htons(portno);
     if (bind(sockfd, (struct sockaddr *) \& serv addr,
              sizeof(serv addr)) < 0)
              error("ERROR on binding");
     clilen = sizeof(cli addr);
    bzero(buffer,256);
     // Receive any incoming datagrams
    while (1) {
       bzero((char *) &cli addr, sizeof(cli addr));
       sz = sizeof(cli addr);n = recvfrom(sockfd, buffer, 255, 0, &cli_addr, &sz);
        if (n < 0)error("ERROR reading from socket");
        printf("Here is the message: %s\n",buffer);
       n = sendto(sockfd,"I got your
message",18,0,&cli_addr,sizeof(cli_addr));
        if (n < 0)
           error("ERROR writing to socket");
     }
    return 0;
}
// Client Daemon using UDP
#include <stdio.h>
#include <sys/types.h>
#include <sys/socket.h>
```

```
#include <sys/uio.h>
#include <netinet/in.h>
#include <netdb.h>
void error(char *msg)
{
   perror(msg);
   exit(0);}
int main(int argc, char *argv[])
{
    int sockfd, portno, n;
    struct sockaddr in serv addr;
    struct hostent *server;
    char buffer[256];
    if (argc < 3) {
       fprintf(stderr,"usage %s hostname port\n", argv[0]);
       exit(0);}
   portno = atoi(arqv[2]);
    // Create socket
    sockfd = socket(AF_INET, SOCK_DGRAM, 0);
    if (sockfd < 0)
        error("ERROR opening socket");
    server = gethostbyname(argv[1]);
    if (server == NULL) {
        fprintf(stderr,"ERROR, no such host\n");
        exit(0);}
   bzero((char *) &serv addr, sizeof(serv addr));
    serv addr.sin family = AF INET;
    bcopy((char \star) server->h addr,
         (char *)&serv_addr.sin_addr.s_addr,
         server->h_length);
    serv addr.sin port = htons(portno);
    // Send messages until CTRL-C
    while (1)
    {
      // Get the message to send
      printf("Please enter the message: ");
      bzero(buffer,256);
      fgets(buffer,255,stdin);
      // Send datagram
     n =sendto(sockfd,buffer,strlen(buffer), 0, & serv addr, sizeof(serv addr));
      if (n < 0)error("ERROR writing to socket");
      bzero(buffer,256);
      n = recvfrom(sockfd,buffer,255, 0, NULL, NULL);
      if (n < 0)error("ERROR reading from socket");
      printf("%s\n",buffer);
```

```
}
 return 0;
}
```